# Antrag auf Benutzernamen für die Patientendatenbank (PalliDoc)

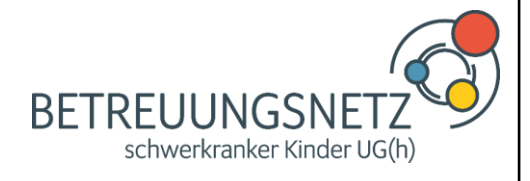

Betreuungsnetz schwerkranker Kinder UG (h) Fuhrberger Straße 4 30625 Hannover

## Informationen zum/zur Antragsteller/in (bitte Privatanschrift eintragen)

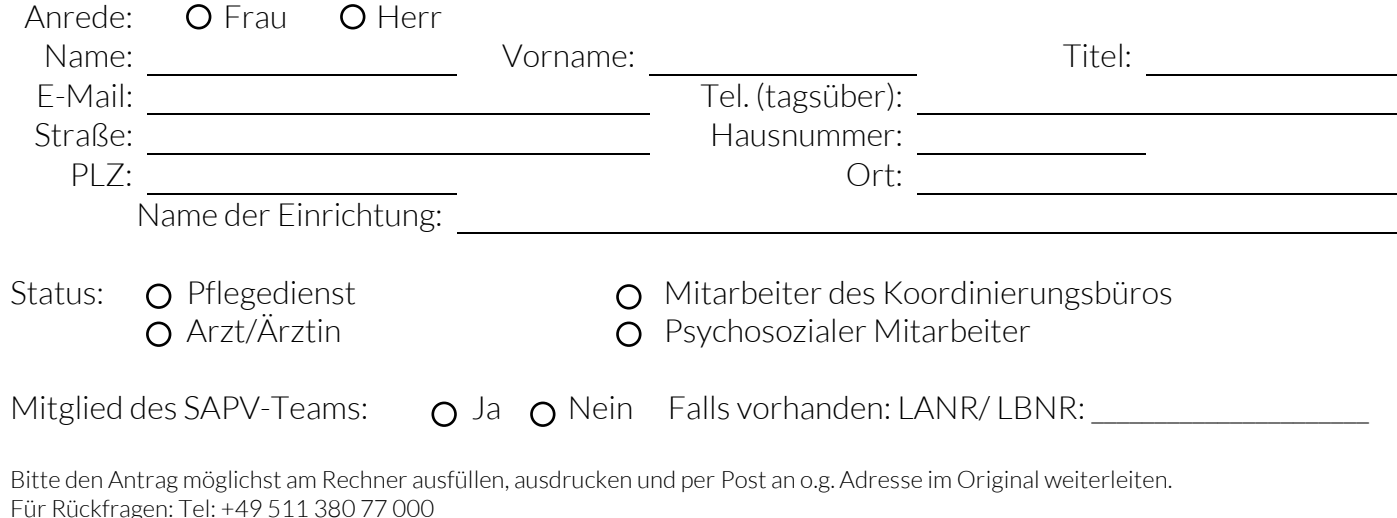

## Ich beantrage einen Benutzernamen für die Patientendatenbank

Hinweis: Beim Ausscheiden aus dem Dienst- oder Kooperationsverhältnis und bei längeren Beurlaubungen wird der Zugang zur Patientendatenbank deaktiviert, wenn nicht besondere Gründe für das Weiterbestehen rechtzeitig mitgeteilt werden.

### Erläuterungen zum Datenschutz

Mit dem Pallioc-Benutzernamen erhalten Sie Zugriff auf Datenbestände der Pallidoc-Patientendatenbank. Die in diesem System gespeicherten Daten sind zum größten Teil personenbezogen (Patientendaten) und fallen damit unter das Datenschutzgesetz. Der Pallidoc-Benutzername erlaubt Ihnen, diese Daten zu Zweiten zu nutzen, die zur Erfüllung Ihrer dienstlichen Aufgaben erforderlich sind. Nach § 28 NDSG kann mit bis zu zwei Jahren Freiheitsstrafe bestraft werden, wer personenbezogene Daten unbefugt abruft, verändert, löscht oder übermittelt. Eine zusätzliche disziplinarische Verfolgung ist dadurch nicht ausgeschlossen. Eine Verletzung des Datengeheimnisses wird in den meisten Fällen gleichzeitig eine Verletzung der Amtsverschwiegenheit bzw. einen Verstoß gegen die arbeitsvertragliche Schweigepflicht darstellen, auch kann in ihr zugleich eine Verletzung der speziellen Geheimhaltungspflichten liegen. Die o.g. Pflichten bestehen auch nach Beendigung der Tätigkeit/Kooperation fort. Bedenken Sie bitte, dass jede Person, die Ihr Passwort kennt, unbefugt auf personenbezogene Datenbestände zugreifen kann. Ihre Benutzer-ID und Ihr Passwort werden nur Ihnen persönlich zugeteilt, eine Weitergabe des Passwortes an andere ist untersagt. Falls Sie vermuten, dass irgendjemandem Ihr Passwort bekannt geworden ist, ändern Sie es bitte sofort.

### Erklärung

Für alle Datenzugriffe mit meinem Benutzernamen bin ich verantwortlich. Die Erläuterungen zum Datenschutz habe ich gelesen.

(Datum, Stempel, Unterschrift Vorgesetze/r) (Datum, Unterschrift Antragsteller/-in)

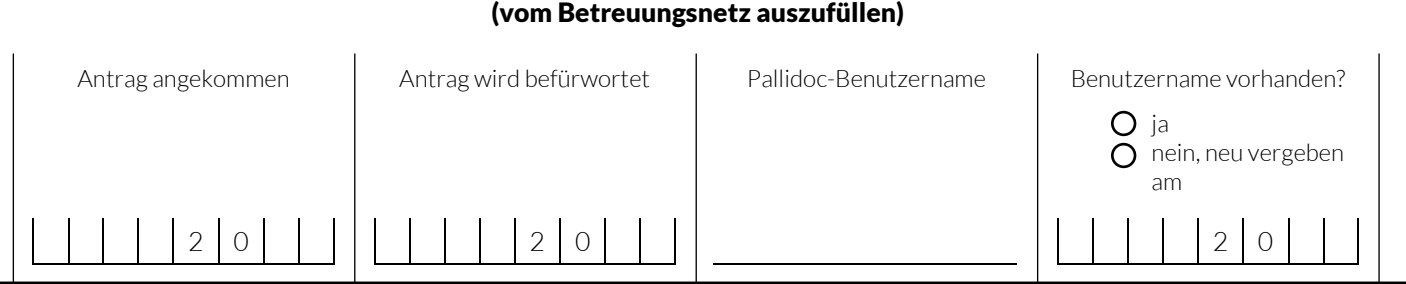